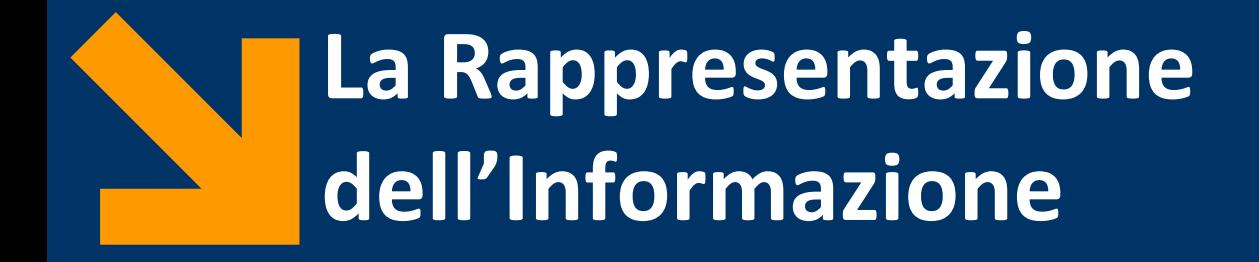

Informatica, AA 2020/2021

Stefano Marelli

11/12/2020

[stefano1.marelli@polimi.it](mailto:giacomo.boracchi@polimi.it)

# **Codifica dei Numeri in Base**

- Le cifre che abbiamo a disposizione sono 10  $A_{10} = \{0, 1, ..., 9\}$
- Utilizziamo una **codifica posizionale**, quindi le cifre in posizioni differenti hanno un significato differente
- Es numero di 4 cifre
	- 3401 =  $3 \times 10^3 + 4 \times 10^2 + 0 \times 10^1 + 1 \times 10^0$
- Con  $m$  cifre posso rappresentare  $10^m$  numeri distinti:  $0, \ldots, 10^m - 1$

## **Codifica dei Numeri in una Base Qualsiasi**

- **•** Ogni codifica ha un insieme di cifre (dizionario)  $A$ 
	- In base 10, il dizionario è  $A_{10} = \{0, ..., 9\}$
- **■** Un numero è una sequenza di  $m$  cifre

 $a_{m-1} ... a_1 a_0$  con  $a_i \in A$ 

- 8522 è una sequenza di 4 cifre di  $A_{10}$ ,  $\{8,5,2\} \subset A_{10}$ .
- Manteniamo un **codifica posizionale**: ogni cifra assume un significato diverso in base alla sua posizione nel numero.
	- $\bullet$   $a_n$  è la cifra **più significativa**
	- <sup>0</sup> è la cifra **meno significativa**

*Es:* in **8**52**2**, **8** è la cifra più significativa, **2** quella meno. 8522 è diverso da 2852, 8252,… che pur contengono le stesse cifre

## **Codifica dei Numeri: Notazione Posizionale**

Dato un numero  $N_{10}$ , in base 10 contenente  $m$  cifre scritto come  $a_{m-1}a_{m-2}$  …  $a_1a_0$  questo corrisponde a:

$$
N_{10} = a_{m-1} \times 10^{m-1} + a_{m-2} \times 10^{m-2} + ... + a_0 \times 10^0
$$
  
\n
$$
(a_{m-1}a_{m-2}...a_1a_0)_{10} = \sum_{i=0}^{m-1} a_i \times 10^i , \qquad a_i \in A_{10}
$$
  
\nEs: (8522)<sub>10</sub> = 8 × 10<sup>3</sup> + 5 × 10<sup>2</sup> + 2 × 10<sup>1</sup> + 2 × 10<sup>0</sup>

- Con *m* cifre in  $A_{10}$  quanti numeri posso esprimere?  $10^m$
- Considerando gli interi positivi, posso scrivere tutti numeri tra  $[0, 10^m - 1]$ 
	- *Es:*  $m = 1$  copro  $[0,10 1]$  (cioè  $[0,9]$  i.e.,  $A_{10}$ )  $m =$ 3 copro  $[0,10^3 - 1]$  (cioè  $[0, 999]$ )

## **Rappresentazioni Posizionali in Base**

- **Consideriamo rappresentazioni posizionali in base**  $p$  **(con**  $p >$ 0) e chiamiamo  $A_p$  il dizionario di  $p$  cifre:
	- se  $p \le 10$  prendiamo le cifre di  $A_{10}$ ,  $A_p = \{0, ..., p 1\}$
	- se  $p > 10$  aggiungiamo simboli  $A_p = \{0, ..., 9, A, B, \}$
- **Un numero di**  $m$  **cifre in base**  $p$ **:**  $N_p = a_{m-1} \times p^{m-1} + a_{m-2} \times p^{m-2} + ... + a_0 \times p^0$  $N_p = a_{m-1}a_{m-2}...a_1a_0 =$  $i=0$  $m-1$  $a_i \times p^i$ ,  $a_i \in A_p$
- **•** Con  $m$  cifre in  $A_p$  quanti numeri posso esprimere:  $p^m$
- Considerando gli interi positivi, posso scrivere tutti numeri tra  $0, p^m - 1$

**Codifica dei numeri in base : Esempi**

*Es:* 
$$
m = 1 e p = 7
$$
, copro [0, 7 - 1] (cioè [0,6])  
\n $m = 4 e p = 7$ , copro [0, 7<sup>4</sup> - 1] (cioè [0,2400])  
\n $m = 1 e p = 13$ , copro [0, 13 - 1] (cioè [0,12])  
\n $m = 4 e p = 13$ , copro [0, 13<sup>4</sup> - 1] (cioè [0,28560])

Al crescere di  $p$  cresce il «potere espressivo» del dizionario (con lo stesso numero di cifre posso scrivere molti più numeri).

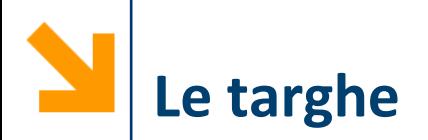

Quante diverse targhe italiane ci possono essere (ignoriamo targhe speciali come CC , CRI, EI,..)

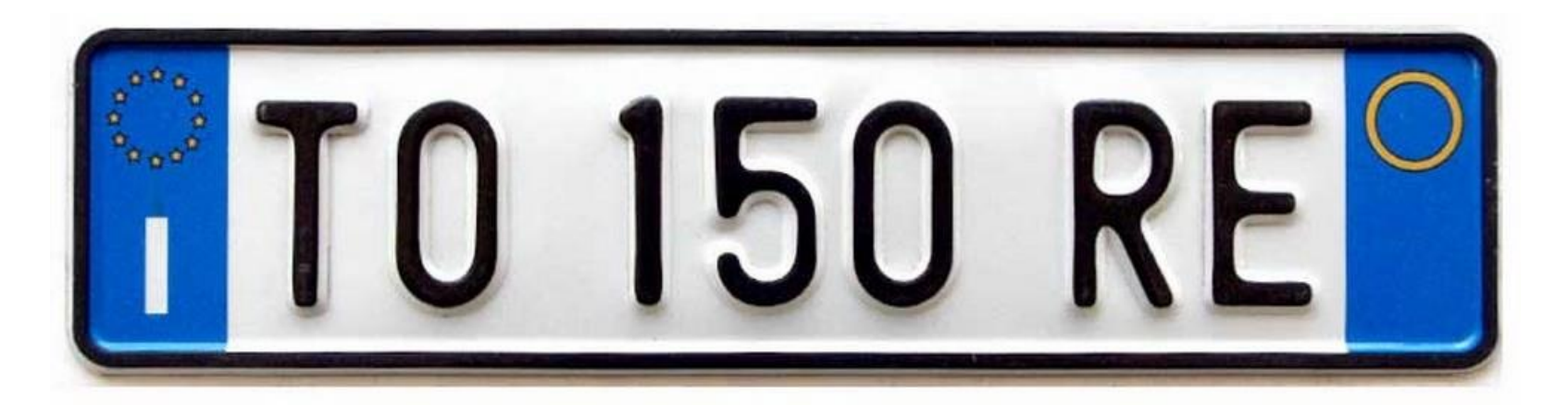

Lettere in uso: 24 (cioè 26 – 2, I e O non vengono utilizzate) Nro di targe :  $24^4 * 10^3 = 331776000$ 

Se usassi numeri in base 10: 9 cifre

Se usassi numeri in base  $2 \approx log_2(331776000) = 23$  cifre

**Codifica dei Numeri in Base** 

- I calcolatori sono in grado di operare con informazioni **binarie**. Quindi  $p = 2 e A_2 = \{0, 1\}$  $N_2 = a_{m-1} \times 2^{m-1} + a_{m-2} \times 2^{m-2} + ... + a_0 \times 2^0$  $N_2 = a_{m-1}a_{m-2}...a_1a_0 =$  $i=0$  $m-1$  $a_i \times 2^i$ ,  $a_i \in \{0,1\}$
- Un bit (*binary digit*) assume valore 0/1 corrispondente ad un determinato *stato fisico* (alta o bassa tensione nella cella di memoria)
- **Con** *m* bit posso scrivere  $2^m$  numeri diversi, ad esempio tutti gli interi nell'intervallo  $[0, 2^m - 1]$
- **Il byte è una sequenza di 8 bit ed esprime**  $2^8 = 256$  numeri diversi (ad esempio gli interi in [0,255]) 00000000, 00000001, 00000010, …, 11111111

**Informatica AA 19/20, Giacomo Boracchi**

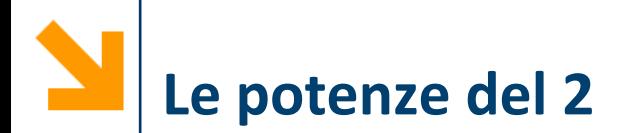

■ È necessario imparare le potenze di 2!

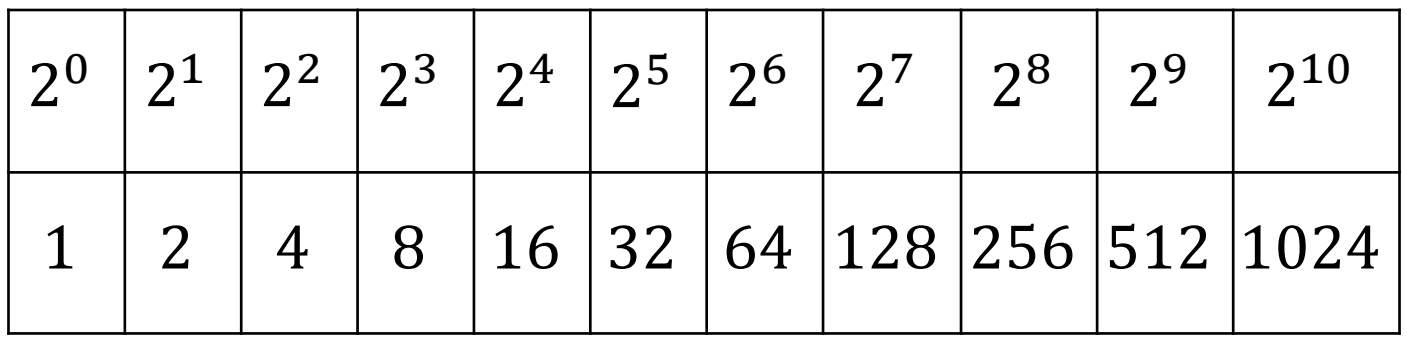

- E i loro legami con l'informatica:
	- Byte = bit
	- KiloByte (kB) =  $10^3$  Byte
	- MegaByte (MB) =  $10^6$  Byte
	- GigaByte (GB) =  $10^9$  Byte
	- TheraByte (TB) =  $10^{12}$  Byte

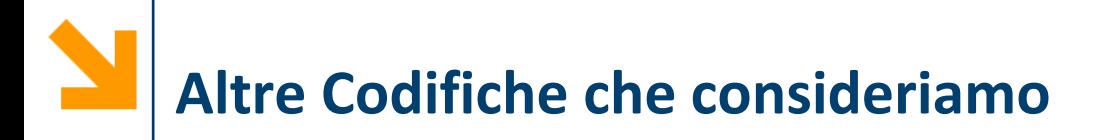

- Codifica **ottale** (in **base 8**)
	- $A_8 = \{0, 1, ..., 7\}$
	- con  $m$  cifre in  $A_8$  scrivo i numeri da  $[0, 8^m 1]$
- Codifica **esadecimale**, (in **base 16**)
	- $A_{16} = \{0, 1, ..., 9, A, B, C, D, E, F\},\$
	- Per le conversioni  $A = 10, ..., F = 15$ .
	- con *m* cifre in  $A_{16}$  scrivo i numeri da [0,16<sup>m</sup> 1].

# **Rappresentazione dei Caratteri**

- Ogni carattere viene mappato in un numero intero (che è espresso da sequenza di bit) utilizzando dei codici
- Il codice più usato è l'ASCII (American Standard Code for *Information Interchange)* a 8 bit che contiene:
	- Caratteri alfanumerici
	- Caratteri simbolici (es. punteggiatura, @&%\$ etc..)
	- Caratteri di comando (es. termina riga, vai a capo, tab)

## **La codifica ASCII (parziale)**

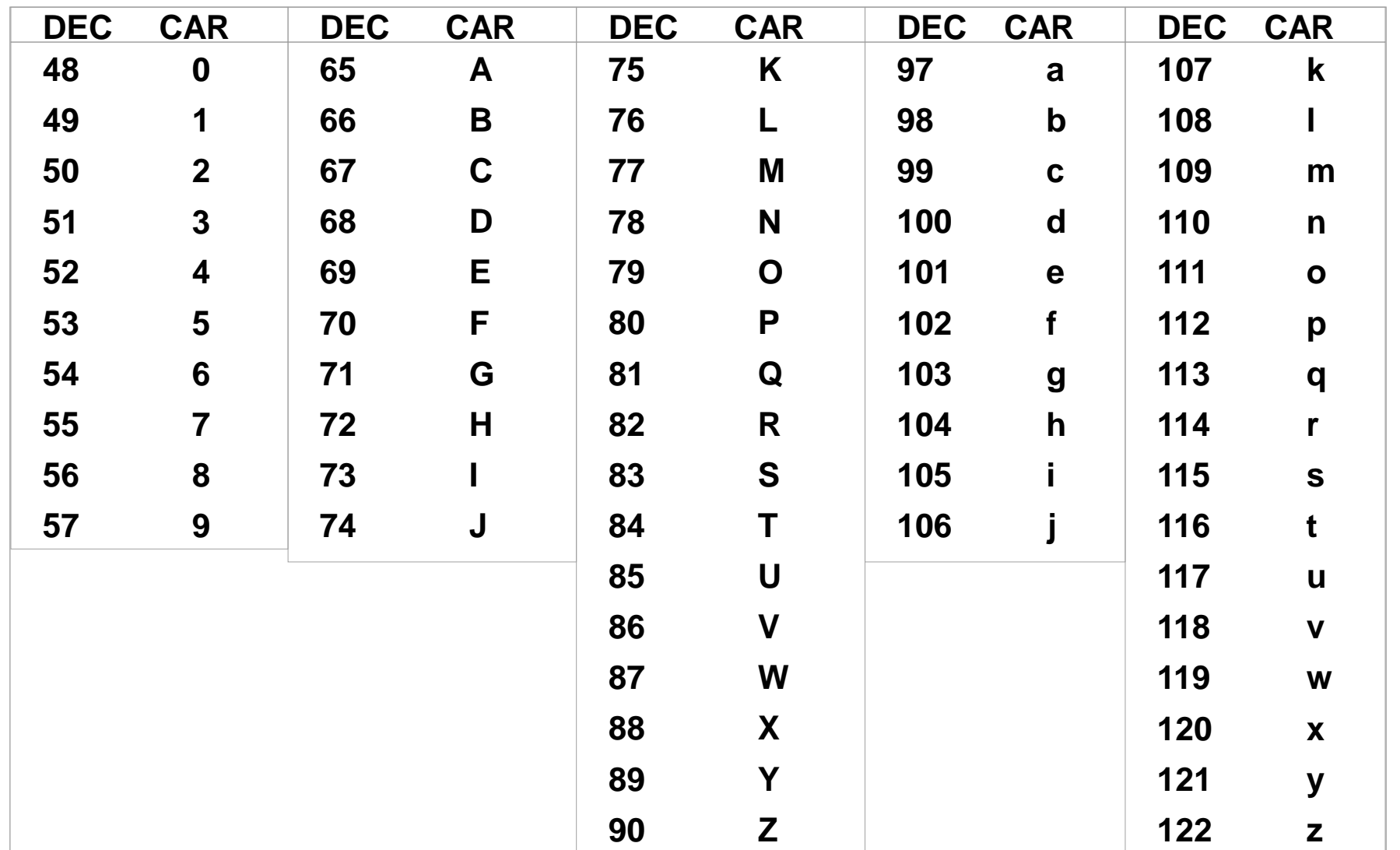

### **Informatica AA 19/20, Giacomo Boracchi**

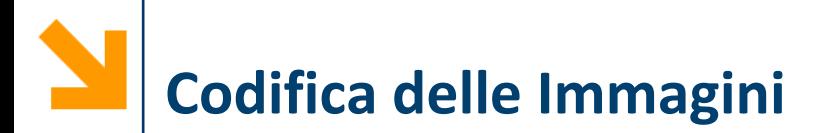

■ Le immagini nei calcolatori sono digitali, i.e. tabella di pixel, ciascuno caratterizzato da uno o più valori di intensità.

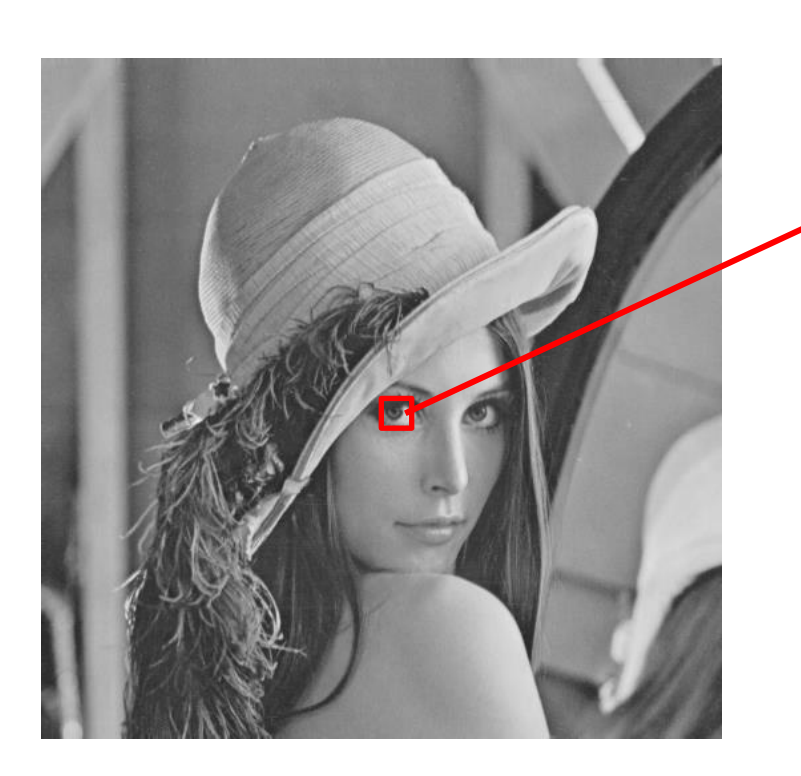

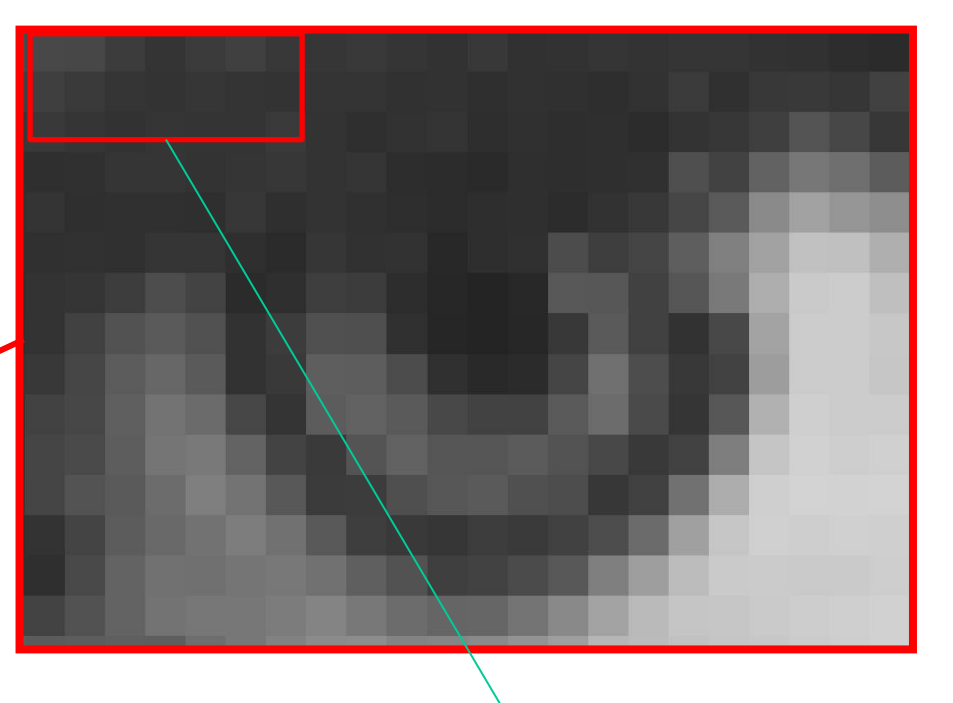

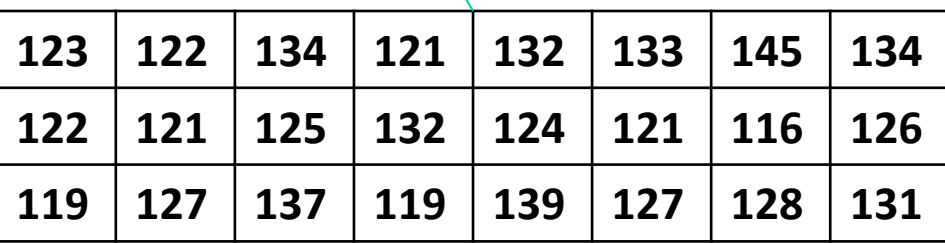

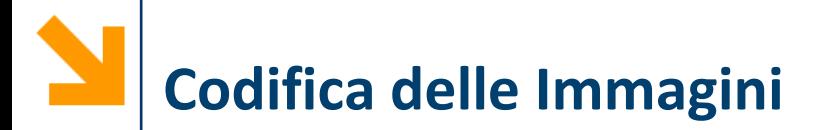

■ Le immagini nei calcolatori sono digitali, i.e. tabella di pixel, ciascuno caratterizzato da uno o più valori di intensità.

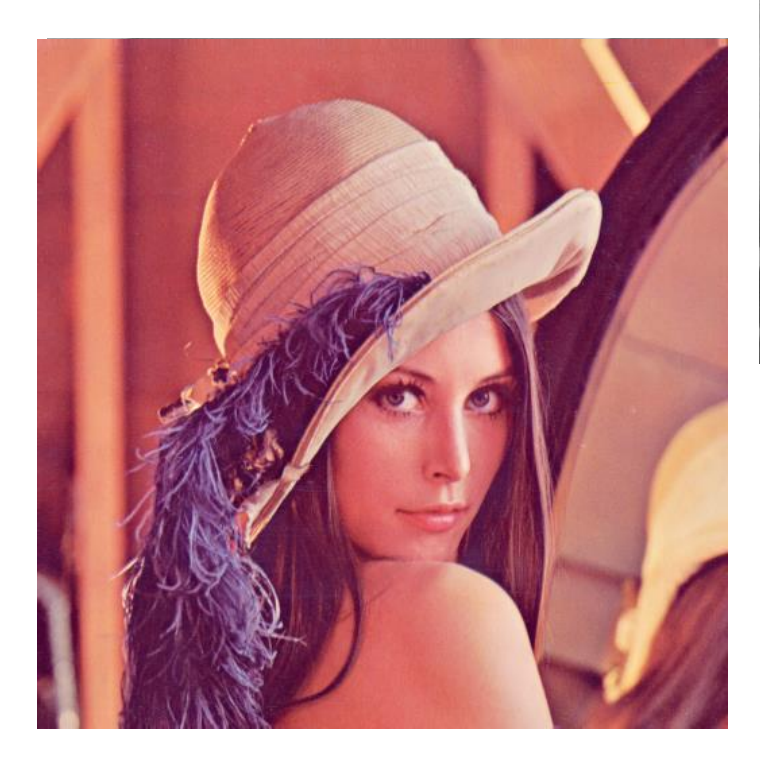

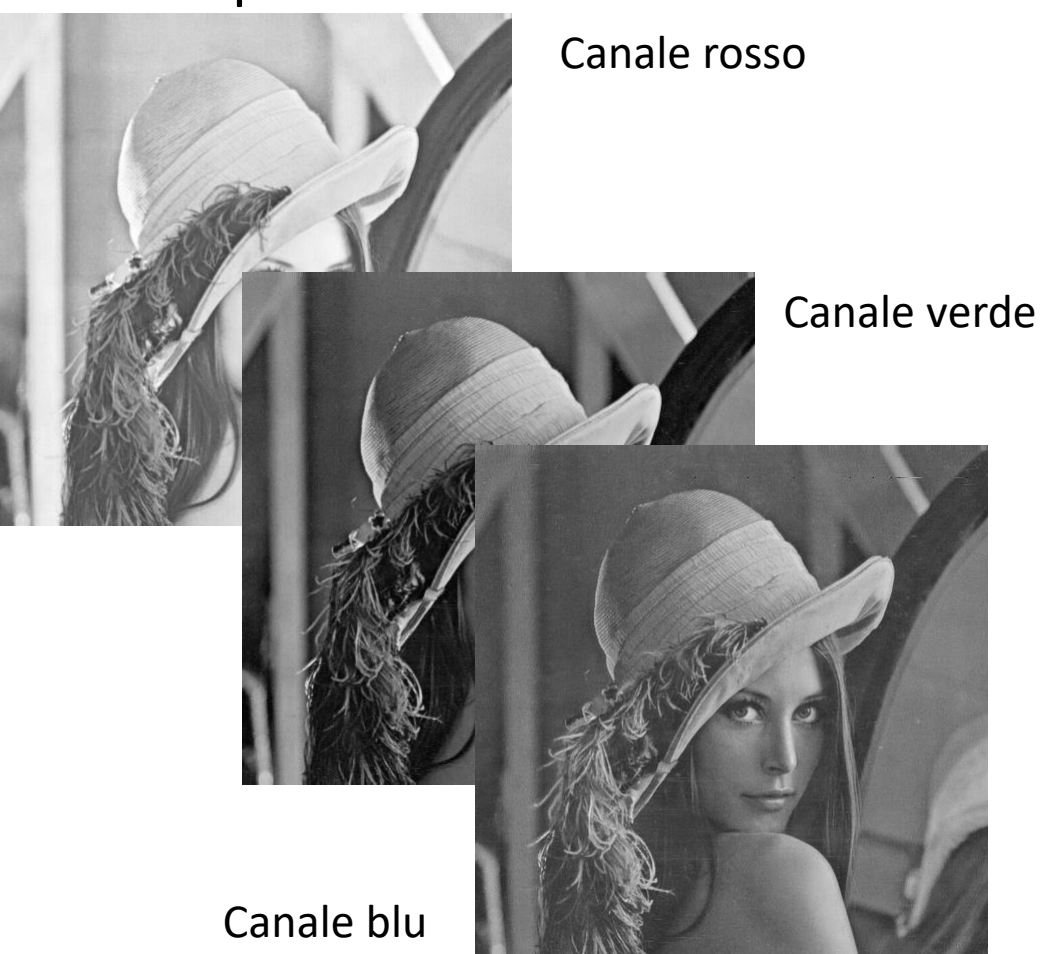

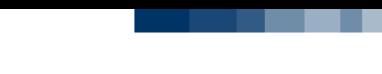

# **Codifica delle Immagini**

- **Esistono diverse codifiche dell'immagine, non sempre questa** viene scritta pixel per pixel.
- È spesso conveniente rappresentare l'immagine secondo codifiche che permettano di ridurre le dimensioni.
- Codifiche *lossless*: permettono, senza perdita di informazione, di comprimere l'immagine
	- e.g, non serve ripetere il valore nelle aree costanti, conviene registrare le variazioni (e.g. gif, png)
- Codifiche *lossy:* comportano una perdita di informazione e di qualità
	- e.g., le immagini jpeg sono compresse a blocchi, ogni blocco contiene meno dettagli dell'immagine originale.

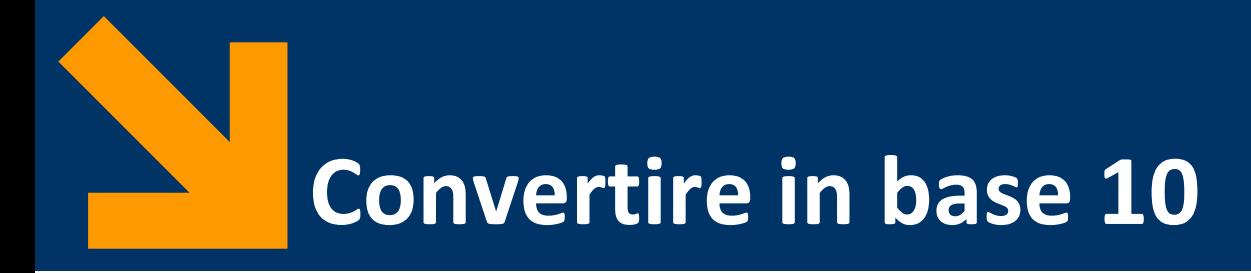

### da base 2 (o altre basi) a base 10

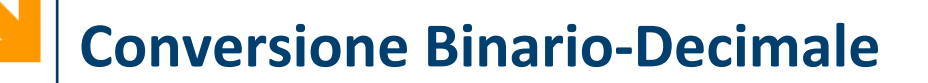

Utilizziamo la definizione di numero in notazione posizionale  $N_2 = a_{m-1} \times 2^{m-1} + a_{m-2} \times 2^{m-2} + ... + a_0 \times 2^0$ 

*Es.*

$$
(101)2 = 1 × 22 + 0 × 21 + 1 × 20 = (5)10
$$
  

$$
(1100010)2 = 1 × 26 + 1 × 25 + 1 × 2 = (98)10
$$

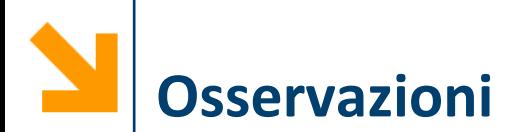

- In binario i numeri che terminano con 1 sono dispari, quelli con 0 sono pari.
	- L'unico modo per avere un numero dispari nella somma è aggiungere  $2^0=1$
- Le conversioni di numeri con bit tutti a 1 si calcolano facilmente

$$
(111111)2 = (1000000)2 - (1)2 = 26 - 1 =
$$

■ È possibile utilizzare le definizioni precedenti per convertire da ottale/esadecimale in base 10

$$
N_{16} = a_{m-1}a_{m-2} \dots a_1 a_0 = \sum_{i=0}^{m-1} a_i \times 16^i , \qquad a_i \in A_{16}
$$

 $=$  6  $+$  64  $+$  64  $+$  3  $+$  64  $+$  54  $+$  54  $+$  64  $+$  54  $+$  64  $+$  64  $+$  64  $+$  64  $+$  64  $+$  64  $+$  64  $+$  64  $+$  64  $+$  64  $+$  64  $+$  64  $+$  64  $+$  64  $+$  64  $+$  64  $+$  64  $+$  64  $+$  64  $+$  64  $+$  64  $+$  64  $+$  64

 $=$  6  $+$  356  $+$  356  $+$  356  $+$  356  $+$  356  $+$  356  $+$  356  $+$  357

- *Es:*  $(31)_{8} =$
- $(A170)_{16} =$ = 10 ∗ 4096 + 1 ∗ 256 + 7 ∗ 16 = 41328 <sup>10</sup>
- $\bullet$  (623)<sub>8</sub> =

■  $(623)_{16} =$ 

■ È possibile utilizzare le definizioni precedenti per convertire da ottale/esadecimale in base 10

$$
N_{16} = a_{m-1}a_{m-2} \dots a_1 a_0 = \sum_{i=0}^{m-1} a_i \times 16^i , \qquad a_i \in A_{16}
$$

 $=$  6  $+$  64  $+$  64  $+$  3  $+$  64  $+$  54  $+$  54  $+$  64  $+$  54  $+$  64  $+$  64  $+$  64  $+$  64  $+$  64  $+$  64  $+$  64  $+$  64  $+$  64  $+$  64  $+$  64  $+$  64  $+$  64  $+$  64  $+$  64  $+$  64  $+$  64  $+$  64  $+$  64  $+$  64  $+$  64  $+$  64  $+$  64

 $=$  6  $+$  356  $+$  356  $+$  356  $+$  356  $+$  356  $+$  356  $+$  356  $+$  357

■ *Es*: 
$$
(31)_8 = 3 * 8 + 1 = (25)_{10}
$$

$$
A170)_{16} =
$$

$$
• (623)_8 =
$$

$$
• (623)16 =
$$

■ È possibile utilizzare le definizioni precedenti per convertire da ottale/esadecimale in base 10

$$
N_{16} = a_{m-1}a_{m-2} \dots a_1 a_0 = \sum_{i=0}^{m-1} a_i \times 16^i , \qquad a_i \in A_{16}
$$

■ 
$$
Es: (31)8 = 3 * 8 + 1 = (25)10
$$

■  $(A170)_{16} = A * 16^3 + 1 * 16^2 + 7 * 16$  $= 10 * 4096 + 1 * 256 + 7 * 16 = (41328)_{10}$ 

 $=$  6  $+$  64  $+$  64  $+$  3  $+$  64  $+$  54  $+$  54  $+$  64  $+$  54  $+$  64  $+$  64  $+$  64  $+$  64  $+$  64  $+$  64  $+$  64  $+$  64  $+$  64  $+$  64  $+$  64  $+$  64  $+$  64  $+$  64  $+$  64  $+$  64  $+$  64  $+$  64  $+$  64  $+$  64  $+$  64  $+$  64  $+$  64

 $=$  6  $+$  356  $+$  356  $+$  356  $+$  356  $+$  356  $+$  356  $+$  356  $+$  357

**POLITECNICO DI MILANO** 

$$
• (623)_8 =
$$

 $\bullet$  (623)<sub>16</sub> =

■ È possibile utilizzare le definizioni precedenti per convertire da ottale/esadecimale in base 10

$$
N_{16} = a_{m-1}a_{m-2} \dots a_1 a_0 = \sum_{i=0}^{m-1} a_i \times 16^i , \qquad a_i \in A_{16}
$$

■ *Es:*  $(31)_{8} = 3 * 8 + 1 = (25)_{10}$ 

■  $(A170)_{16} = A * 16^3 + 1 * 16^2 + 7 * 16$  $= 10 * 4096 + 1 * 256 + 7 * 16 = (41328)_{10}$ 

 $=$  6  $+$  356  $+$  356  $+$  356  $+$  356  $+$  356  $+$  356  $+$  356  $+$  357

$$
(623)8 = 6 * 82 + 2 * 8 + 3 * 80
$$

$$
= 6 * 64 + 16 + 3 = (403)10
$$

$$
• (623)16 =
$$

■ È possibile utilizzare le definizioni precedenti per convertire da ottale/esadecimale in base 10

$$
N_{16} = a_{m-1}a_{m-2} \dots a_1 a_0 = \sum_{i=0}^{m-1} a_i \times 16^i , \qquad a_i \in A_{16}
$$

■ 
$$
Es: (31)8 = 3 * 8 + 1 = (25)10
$$

■  $(A170)_{16} = A * 16^3 + 1 * 16^2 + 7 * 16$  $= 10 * 4096 + 1 * 256 + 7 * 16 = (41328)_{10}$ 

■ 
$$
(623)_8 = 6 * 8^2 + 2 * 8 + 3 * 8^0
$$
  
=  $6 * 64 + 16 + 3 = (403)_{10}$   
=  $(623)_{16} = 6 * 16^2 + 2 * 16 + 3 * 16^0$   
=  $6 * 256 + 32 + 3 = (1571)_{10}$ 

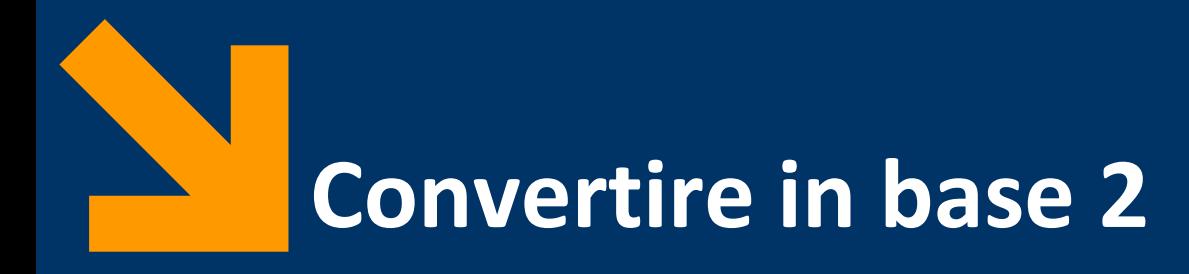

### da base 10 (o altre basi) a base 2

# **Conversione Decimale Binario**

- Metodo delle divisioni successive:
- Per convertire 531 opero come segue:

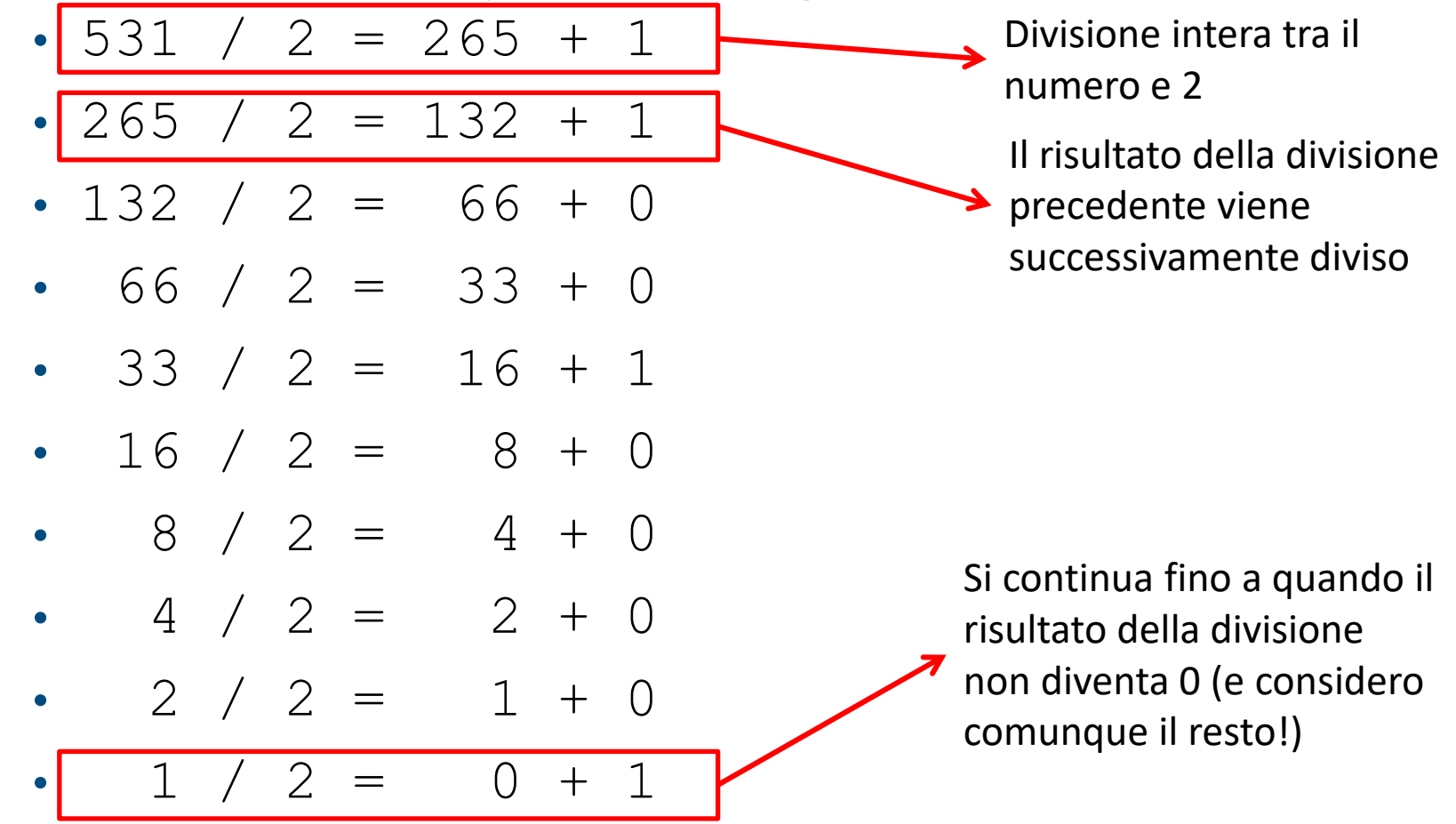

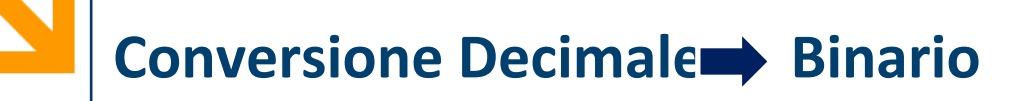

- Metodo delle divisioni successive:
- Per convertire 531 opero come segue:

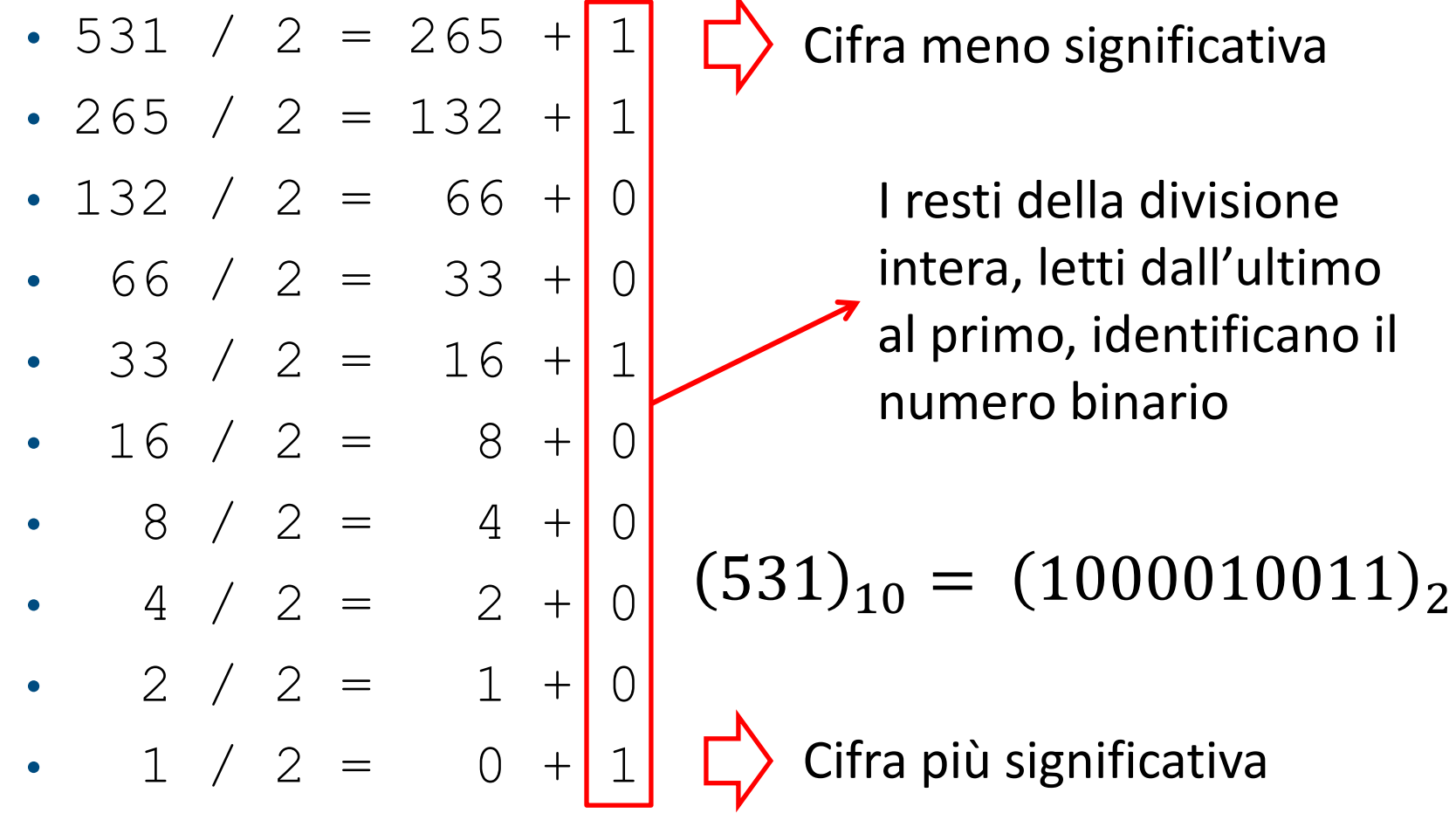

Assumiamo di scrivere il numero binario in un'opportuna struttura dati: un array!

- 1. Sia  $n$  il numero da convertire da base 10 a base 2
- 2. Se  $n=0$  oppure  $n=1$ , allora  $n \geq$  già in base 2

Altrimenti

- 3. Salva il resto della divisione tra  $n \in \mathbb{Z}$  in una cella di un array
- 4. Associa ad n la divisione intera tra  $n \in \mathbb{Z}$
- 5. Ripeti 3 4 fino a quando  $n == 0$
- 6. Leggi l'array al contrario per ottenere  $n$  in base 2

Convertire in base 2 i seguenti numeri

- $(31)_8 = (25)_{10}$
- $(A170)_{16} = (41328)_{10}$
- $(623)_{8} = (403)_{10}$
- $(623)_{16} = (1571)_{10}$

Convertire in base 2 i seguenti numeri

- $(31)_8 = (25)_{10} = (11001)_2$
- $(A170)_{16} = (41328)_{10} = TBD$
- $(623)_8 = (403)_{10} = (110010011)_2$
- $(623)_{16} = (1571)_{10} = (11000100011)_{2}$

## **Conversioni ottale/esadecimale binario**

- È possibile passare in base 10 e quindi utilizzare l'algoritmo delle divisioni successive
- È tuttavia più comodo fare delle conversioni direttamente dalla rappresentazione binaria e
- Esprimere ogni sequenza di 3 numeri binari in base 8
	- $(1231)_{10} = (10011001111)_2 = (0100111001111)_2$
	- $(1231)_{10} = (2317)_{8}$  $(2 \t3 \t1 \t7)_{8}$
- Esprimere ogni sequenza di 4 numeri binari in base 16
	- $(1231)_{10} = (10011001111)_2 = (010011001111)_2$
	- $(1231)_{10} = (4CF)_{16}$
- Queste tecniche possono essere usate per convertire da base decimale in esadecimale/ottale passando facilmente in binario

 $(\begin{array}{ccc} \n\cdot & \cdot & \cdot \\
4 & C & F\n\end{array})_{16}$ 

Convertire in base 2 i seguenti numeri

$$
• (31)8 = (25)10 = (011 001)2
$$

- $(A170)_{16} = (41328)_{10} = (1010\ 0001\ 0111\ 000)_{2}$
- $(623)_8 = (403)_{10} = (110\ 010\ 011)_2$
- $(623)_{16} = (1571)_{10} = (0110\ 0010\ 0011)_{2}$

Ora è più facile convertire  $A170$ 

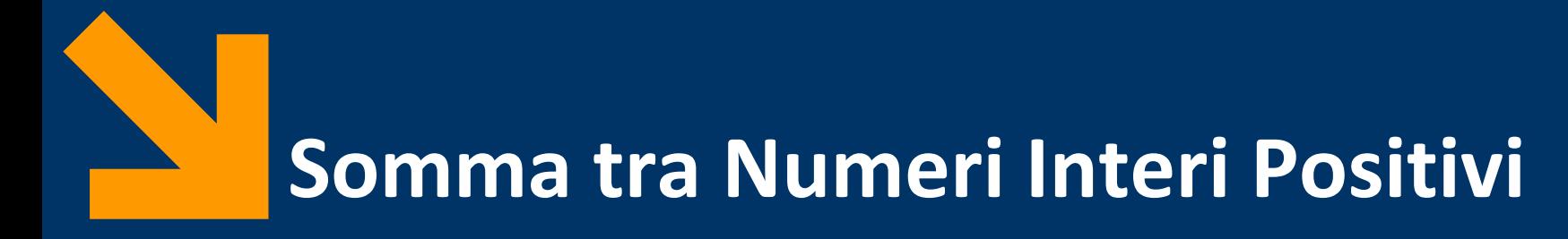

Somma in base 2

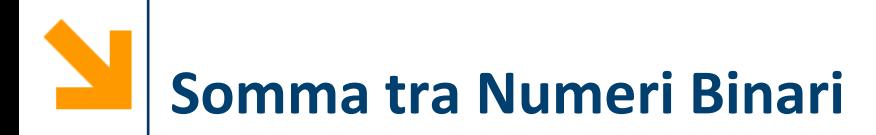

- Si eseguono «in colonna» e si opera cifra per cifra
- Si considera il riporto come per i decimali
	- $\bullet$  0 + 0 = 0 riporto 0
	- $1 + 0 = 1$  riporto 0
	- $0 + 1 = 1$  riporto 0
	- $\bullet$  1 + 1 = 0 riporto 1
- Occorre sommare il riporto della cifra precedente

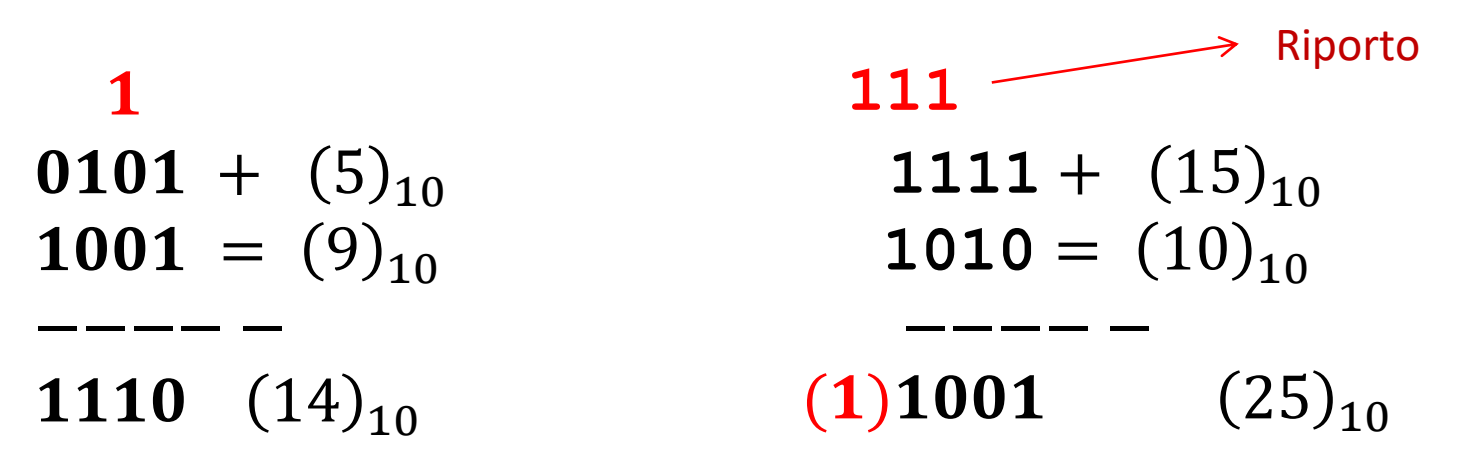

# **Somma tra Numeri Binari**

- A volte i bit utilizzati per codificare gli addendi non bastano a contenere il risultato
	- In questi casi occorrono più bit per codificare il risultato

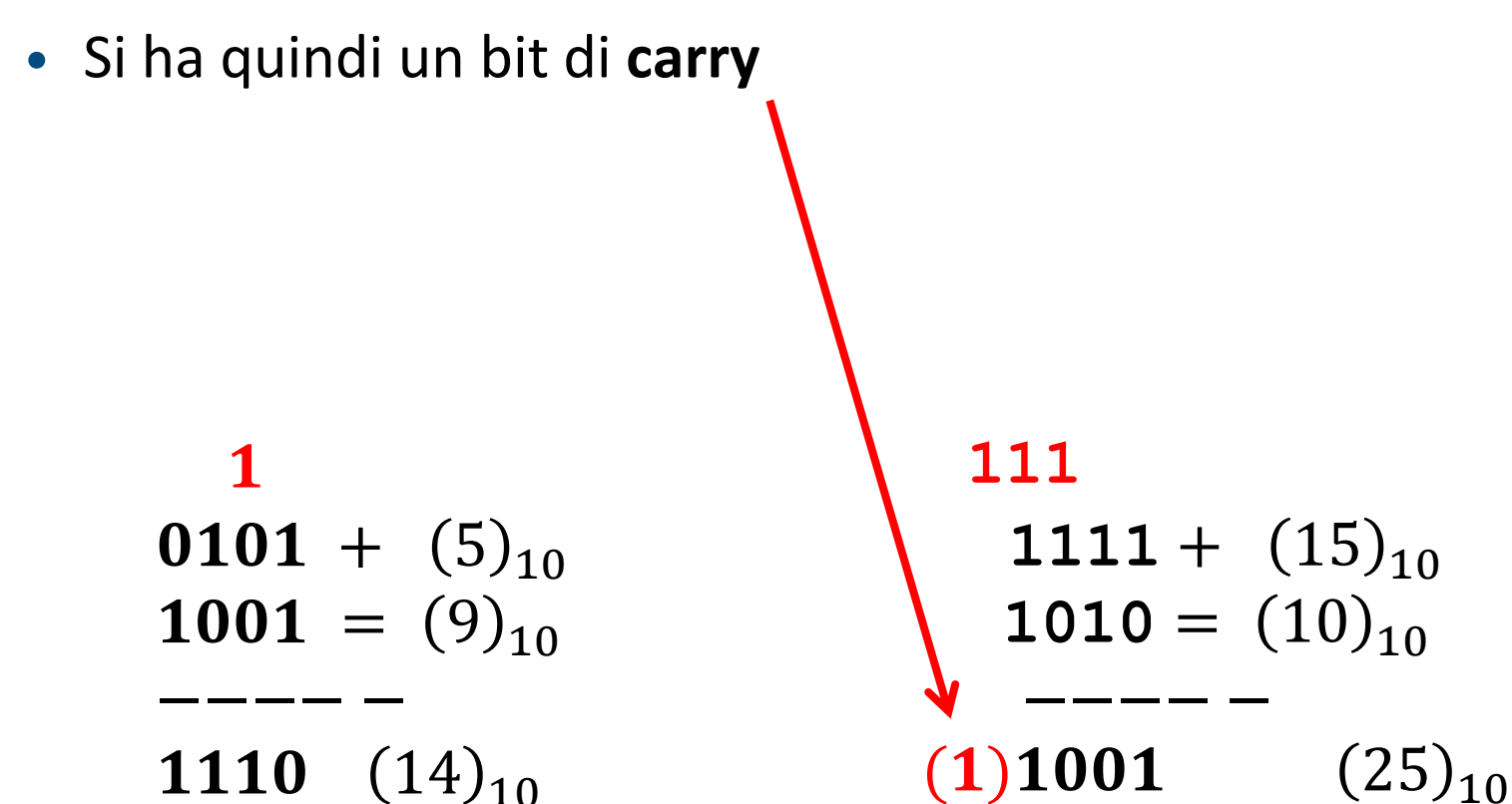

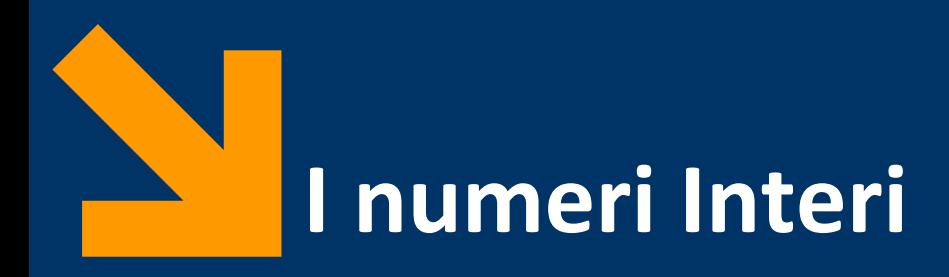

Positivi e Negativi

# **Rappresentazione Modulo e Segno**

- È possibile dedicare **il primo bit** alla codifica del **segno**
	- **"1"** il numero che segue è negativo
	- **"0"** il numero che segue è positivo
- Con  $m$  cifre in binario e codifica modulo dedico  $2^{m-1}$  per i positivi e  $2^{m-1}$  per gli stessi cambiati di segno
	- posso rappresentare tutti i numeri nell'intervallo

$$
X \in [-2^{m-1} + 1, 2^{m-1} - 1]
$$

 $\blacksquare$  Es

- $\blacksquare$  01010 = + 10
- $\blacksquare$  11101 = 13
- **-27 = 111011**
- **122 = 01111010**

**Rappresentazione Modulo e Segno**

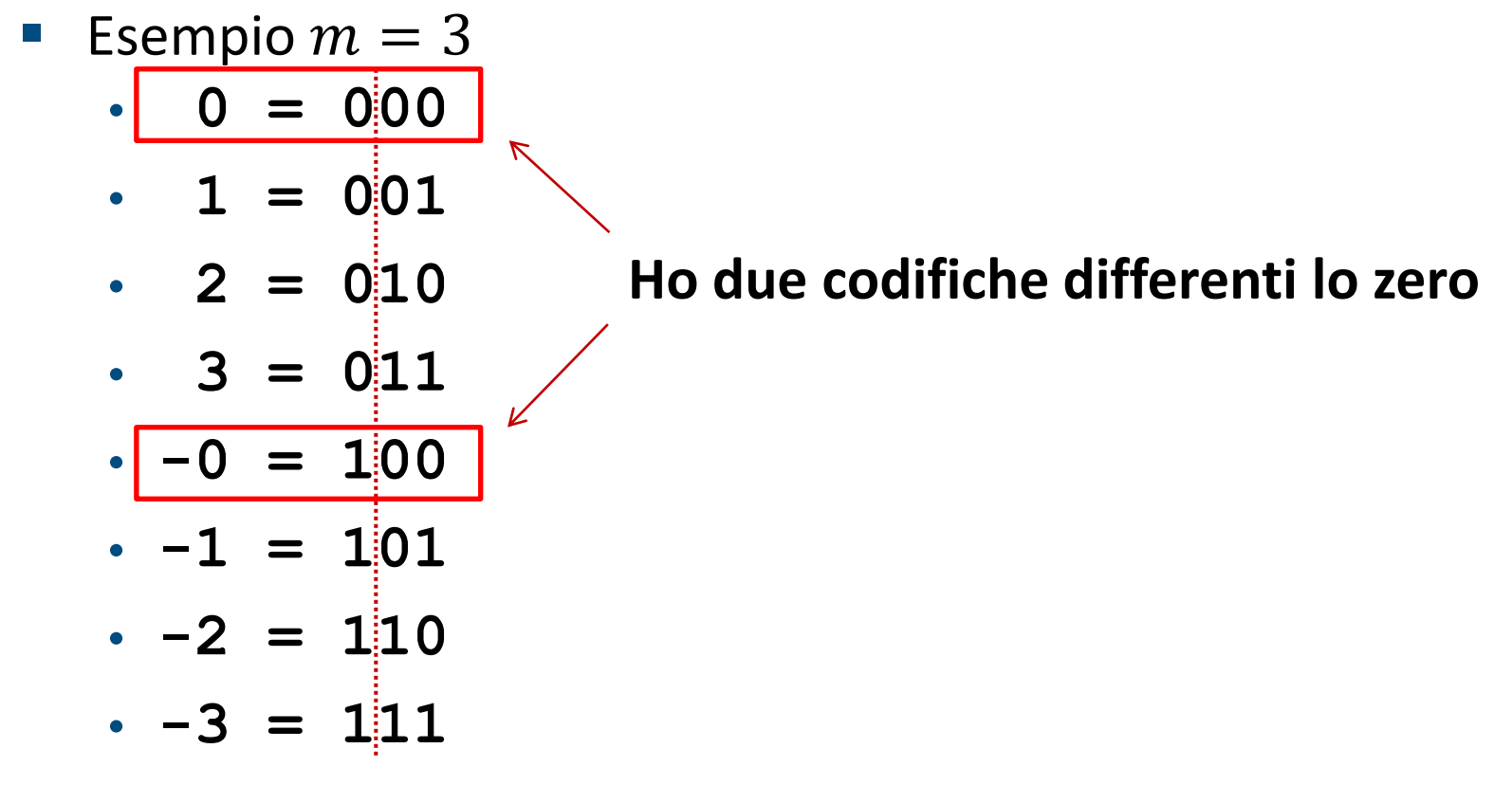

- C'è uno «spreco» nella codifica
- Ostacola realizzazione circuitale delle operazioni algebriche (non lo mostriamo)
- Occorre trovare una rappresentazione migliore!

## **Rappresentazione in Complemento a 2 (CP2)**

- **•** Date  $m$  cifre binarie, disponibili  $2^m$  configurazioni distinte
- In CP2 se ne usano:
	- $2^{m-1}$  1 per valori positivi
	- 1 per lo zero
	- $2^{m-1}$  per i valori negativi
- Con *m* bit rappresento l'intervallo  $[-2^{m-1}, 2^{m-1} 1]$

## **Rappresentazione in Complemento a 2 (CP2)**

- Sia  $X \in [-2^{m-1}, 2^{m-1}-1]$  il numero da rappresentare in CP2, con  $m$  bit.
	- $\bullet$  se  $X$  è **positivo** o nullo **scrivo**  $X$  in binario con  $m$  bit
	- se  $X$  è **negativo scrivo**  $2^m |X|$  in binario con  $m$  bit
- Questo equivale alla seguente codifica:

$$
N_{CP2} = a_{m-1}a_{m-2} \dots a_1 a_0
$$
  
=  $-a_{m-1} \times 2^{m-1} + a_{m-2} \times 2^{m-2} + ... + a_0 \times 2^0$   

$$
= -a_{m-1} \times 2^{m-1} + \sum_{i=0}^{m-2} a_i \times 2^i , \qquad a_i \in \{0,1\}
$$

## **Rappresentazione in Complemento a 2 (CP2)**

- Sia  $X \in [-2^{m-1}, 2^{m-1}-1]$  il numero da rappresentare in CP2, con  $m$  bit.
	- se  $X$  è **positivo** o nullo **scrivo**  $X$  in binario con  $m$  bit
	- se  $X$  è **negativo scrivo**  $2^m |X|$  in binario con  $m$  bit
- Questo equivale alla seguente codifica:

$$
N_{CP2} = a_{m-1}a_{m-2} \dots a_1 a_0
$$
  
= 
$$
-a_{m-1} \times 2^{m-1} + a_{m-2} \times 2^{m-2} + ... + a_0 \times 2^0
$$
  
= 
$$
-a_{m-1} \times 2^{m-1} + \sum_{i=0}^{m-2} a_i \times 2^i , \qquad a_i \in \{0,1\}
$$

i.e., viene cambiato il segno dell'addendo relativo alla cifra più significativa

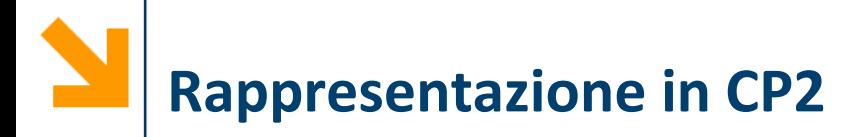

- **Exemplo**  $m = 3$ 
	- $-4 =$
	- $\cdot$   $-3 =$
	- $\cdot$   $-2 =$
	- $\cdot$   $-1 =$
	- $\cdot$  0 =
	- $1 =$
	- $2 =$
	- $3 =$

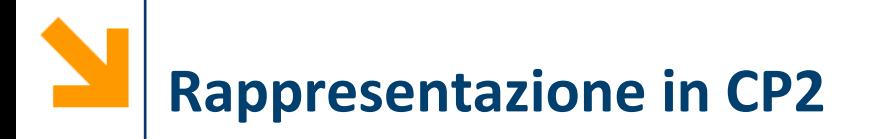

- **Exemplo**  $m = 3$ 
	- $\cdot$   $-4 = 100$
	- **-3 = 101**
	- $\cdot$   $-2 = 110$
	- $\cdot$   $-1 = 111$
	- **0 = 000**
	- **1 = 001**
	- **2 = 010**
	- **3 = 011**

# **Rappresentazione in CP2**

- Con i positivi copro solo il range  $[0, 2^{m-1}-1]$ , quindi la prima cifra è 0 (il numero è minore di  $2^{m-1}$ )
- Con i negativi copro il range  $[-2^{m-1}, -1]$  e scrivo  $2^m |X|$ , e quindi la prima cifra è 1 (il numero è maggiore di  $2^{m-1}$ )
- Quindi, il primo bit **indica il segno** del numero
	- Attenzione: questo numero **non è il segno**: **cambiandolo non**  si ottiene il **numero opposto**
	- 45 =  $(0101101)_{CP2}$  se cambio di segno alla prima cifra

$$
\bullet (1101101)_{CP2} \rightarrow -2^6 + 2^5 + 2^3 + 2^2 + 1 =
$$
  
= -64 + 45 = -19

**•** Inoltre, un solo valore per lo 0 (cioè  $m$  volte 0), nessuna configurazione "sprecata" dalla codifica

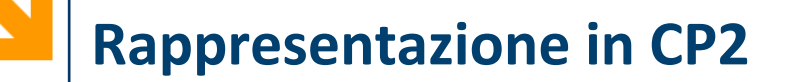

- *Es, definire un intervallo che contenga -23 e 45*
	- $m = 7$ , copro  $[-2^6, 2^6 1] = [-64, 63]$
	- *m* = 6, copro [ 2<sup>5</sup>, 2<sup>5</sup> 1 ] = [-32, 32] (non cont. 45)
	- $-23 \rightarrow 2^7 23 = 128 23 = 105 = (1101001)_{CP2}$
	- 45 =  $(0101101)_{CP2}$
- NB: occorre utilizzare sempre *m* bit. Se non avessi messo lo 0 iniziale in  $(45)_{CP2}$  avrei ottenuto un numero negativo a 6 bit!

Metodo "operativo" per rappresentare  $X$  ad  $m$  bit

- 1. Controllo che  $X \in [-2^{m-1}, 2^{m-1}-1]$ , altrimenti m bit non bastano
- 2. Se X è positivo, scrivo X utilizzando m bit **NB:** ricordandosi di aggiungerei zeri se necessario all'inizio del numero!
- 3. Se  $X$  è negativo:
	- a) Scrivo  $|X|$  utilizzando m bit
	- **b) Complemento** tutti i bit di  $X(1 \rightarrow 0, 0 \rightarrow 1)$
	- **c) Sommo 1** al numero ottenuto

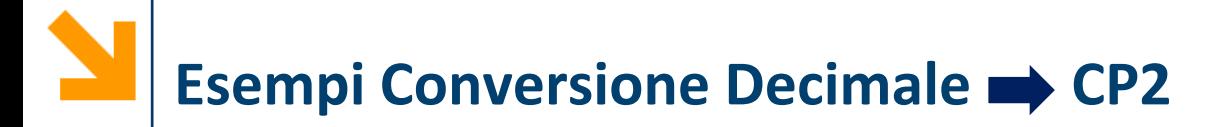

Esempio: scrivere -56 in CP2 con il numero di bit necessari

Esempio: scrivere -56 in CP2 con il numero di bit necessari

*i.* 
$$
m = 7
$$
 copre  $[-2^6, 2^6 - 1] = [-64, 63]$   
\n*ii.* Scrivo  $(56)_{10} \rightarrow 0111000$   
\n*iii.* Complemento  $\rightarrow 1000111$   
\n*iv.* Sommo 1  $\begin{array}{|c|c|c|c|c|}\n1 & 28 & 0 \\
14 & 0 & \\
7 & 1 & \\
6 & & & \\
\hline\n\end{array}$ 

**1 1**

**0**

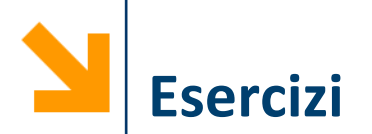

Esercizio: convertire in complemento a 2 i seguenti numeri, utilizzando il numero di bit necessario per esprimerli tutti

$$
(12)10 =
$$
  
\n
$$
(-12)10 =
$$
  
\n
$$
(-8)10 =
$$
  
\n
$$
(1)10 =
$$
  
\n
$$
(-101)10 =
$$
  
\n
$$
(-54)10 =
$$

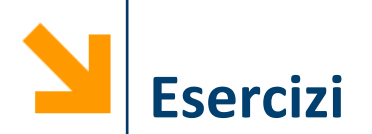

Esercizio: convertire in complemento a 2 i seguenti numeri, utilizzando il numero di bit necessario per esprimerli tutti

$$
(12)10 = (0000 1100)CP2\n(-12)10 = (1111 0100)CP2\n(-8)10 = (1111 1000)CP2\n(1)10 = (0000 0001)CP2\n(-101)10 = (1001 1011)CP2\n(-54)10 = (1100 1010)CP2
$$

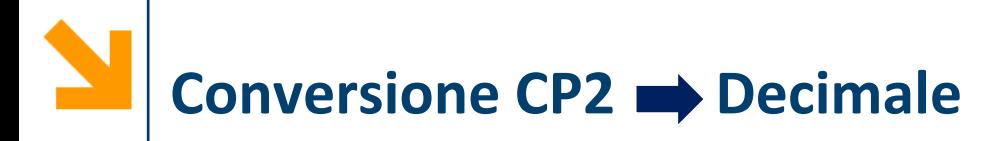

Possiamo utilizzare la definizione

$$
N_{CP2} = a_{m-1}a_{m-2} \dots a_1 a_0
$$
  
=  $-a_{m-1} \times 2^{m-1} + a_{m-2} \times 2^{m-2} + ... + a_0 \times 2^0$   

$$
= -a_{m-1} \times 2^{m-1} + \sum_{i=0}^{m-2} a_i \times 2^i , \qquad a_i \in \{0,1\}
$$

 $Es (1001000)_{CP2} = -2^6 + 2^3 = -64 + 8 = (-56)_{10}$  $10011011$ <sub>CP2</sub> =  $-2^7 + 2^4 + 2^3 + 2^1 + 2^0 =$  $= -128 + 16 + 8 + 2 + 1 = (-101)_{10}$ 

**NB** convertite sempre in decimale con questo metodo per controllare le vostre operazioni

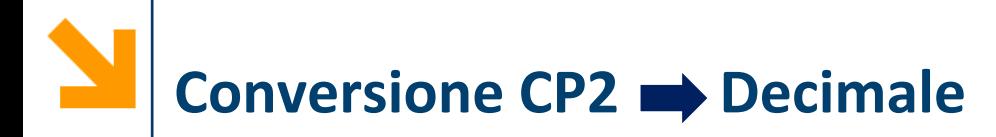

… in alternativa è possibile utilizzare un metodo operativo:

- 1. Se  $(X)_{CP2}$  inizia per 0, allora è positivo: lo converto normalmente
- 2. Se  $(X)_{CP2}$  inizia per 1, allora è negativo
	- **a) Complemento** tutti i bit di  $(X)_{CP2}$   $(1 \rightarrow 0, 0 \rightarrow 1)$
	- **b) Sommo 1** al numero ottenuto
	- **c) Converto** in decimale e cambio di segno

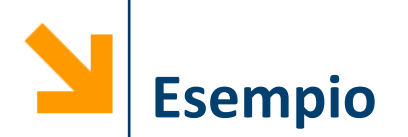

Esercizio: riconvertire in decimale i seguenti numeri in complemento a 2

 $(1001010)_{CP2} \rightarrow (0110101) \rightarrow (0110110) \rightarrow (-54)_{10}$  $1001010$ <sub>CP2</sub> =  $-2^6 + 2^3 + 2^1 = -64 + 8 + 2 = -54$  $(011)_{CP2}$  $(1101001)_{CP2}$  $(11111)_{CP2}$  $(10100)_{CP2}$  $(101)_{CP2}$ 

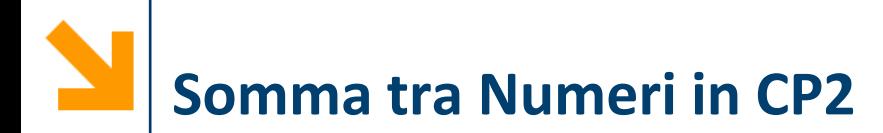

- In CP2 l'operazione di somma si realizza **come nella rappresentazione binaria posizionale**
- Grazie alla rappresentazione in CP2 **è possibile eseguire** anche **sottrazioni** tra numeri binari con lo stesso meccanismo (i.e., somme tra interi di segno opposto)

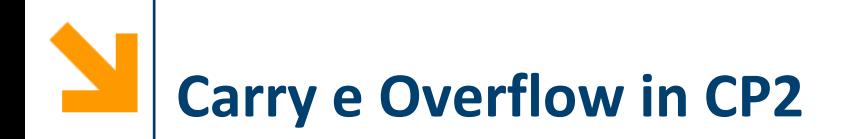

- In CP2 occorre **ignorare il bit di carry**, cioè il riporto che cade sul bit che cade sul segno
- In CP2 occorre individuare l'overflow, i.e., casi in cui il risultato è fuori dall'intervallo rappresentabile con i bit utilizzati.
- Quando c'è **overflow il risultato è inconsistente** con gli addendi:
	- Somma di due addendi positivi da un numero negativo
	- Somma di due addendi negativi da un numero positivo
- **E NB** non può esserci overflow quando sommo due numeri di segno opposto

*Esempio:* 60 − 54 diventa 60 + (−54) 1 1 1 1  $(60)_{10} = (0 1 1 1 1 0 0)_{CP2}$  $(-54)_{10} = (1001010)_{CP2}$  $(1) 0 0 0 0 1 1 0$ Il riporto (carry) viene ignorato

Quando sommo numeri di segno opposto non può esserci overflow

Il risultato è positivo  $(0000110)_{CP2} = (6)_{10}$ 

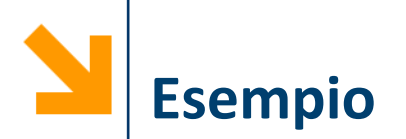

# Esempio:  $(100)_{CP2}$  +  $(101)_{CP2}$ 1  $100 +$  $101 =$  $[1] (1) 0 0 1$

- $\sqrt{\frac{1}{2}}$ lgnoro il bit di carry
- **Overflow:** la somma di due numeri negativi mi ha dato un numero positivo.
- L'overflow si indica quadre: [1] c'è overflow, [0] non c'è
- Il risultato non ha senso, occorre scrivere gli addendi con un bit in più per rappresentare il risultato dell'operazione

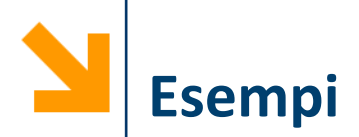

- Esempi: con  $m = 4$  bit
- Indico tra () bit di carry, tra [] bit di overflow

$$
-3 \Rightarrow -3 \Rightarrow
$$
  
\n
$$
-4 \Rightarrow -7 \Rightarrow
$$
  
\n
$$
-7 \Rightarrow
$$
  
\n
$$
-3 \Rightarrow -7 \Rightarrow
$$
  
\n
$$
-10 \Rightarrow
$$
  
\n
$$
+2 \Rightarrow
$$
  
\n
$$
+6 \Rightarrow
$$
  
\n
$$
+3 \Rightarrow
$$
  
\n
$$
+3 \Rightarrow
$$
  
\n
$$
+3 \Rightarrow
$$
  
\n
$$
+6 \Rightarrow
$$
  
\n
$$
+3 \Rightarrow
$$
  
\n
$$
+6 \Rightarrow
$$
  
\n
$$
+6 \Rightarrow
$$
  
\n
$$
+6 \Rightarrow
$$
  
\n
$$
+9 \Rightarrow
$$

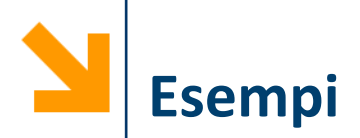

- **Exempi:** con  $m = 4$  bit
- Indico tra () bit di carry, tra [] bit di overflow

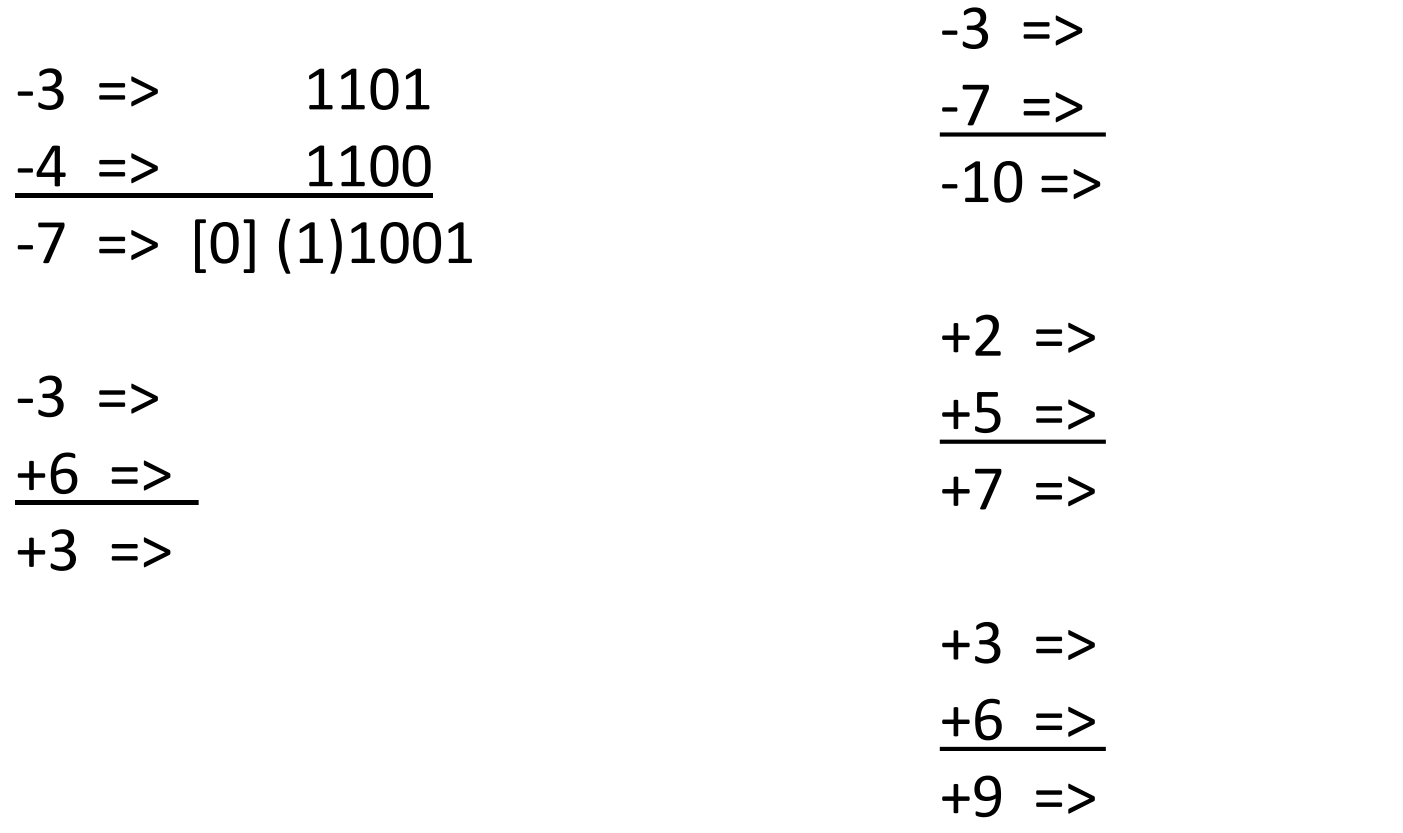

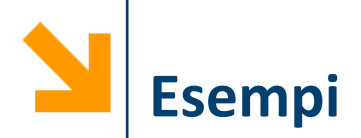

- **Exempi:** con  $m = 4$  bit
- Indico tra () bit di carry, tra [] bit di overflow

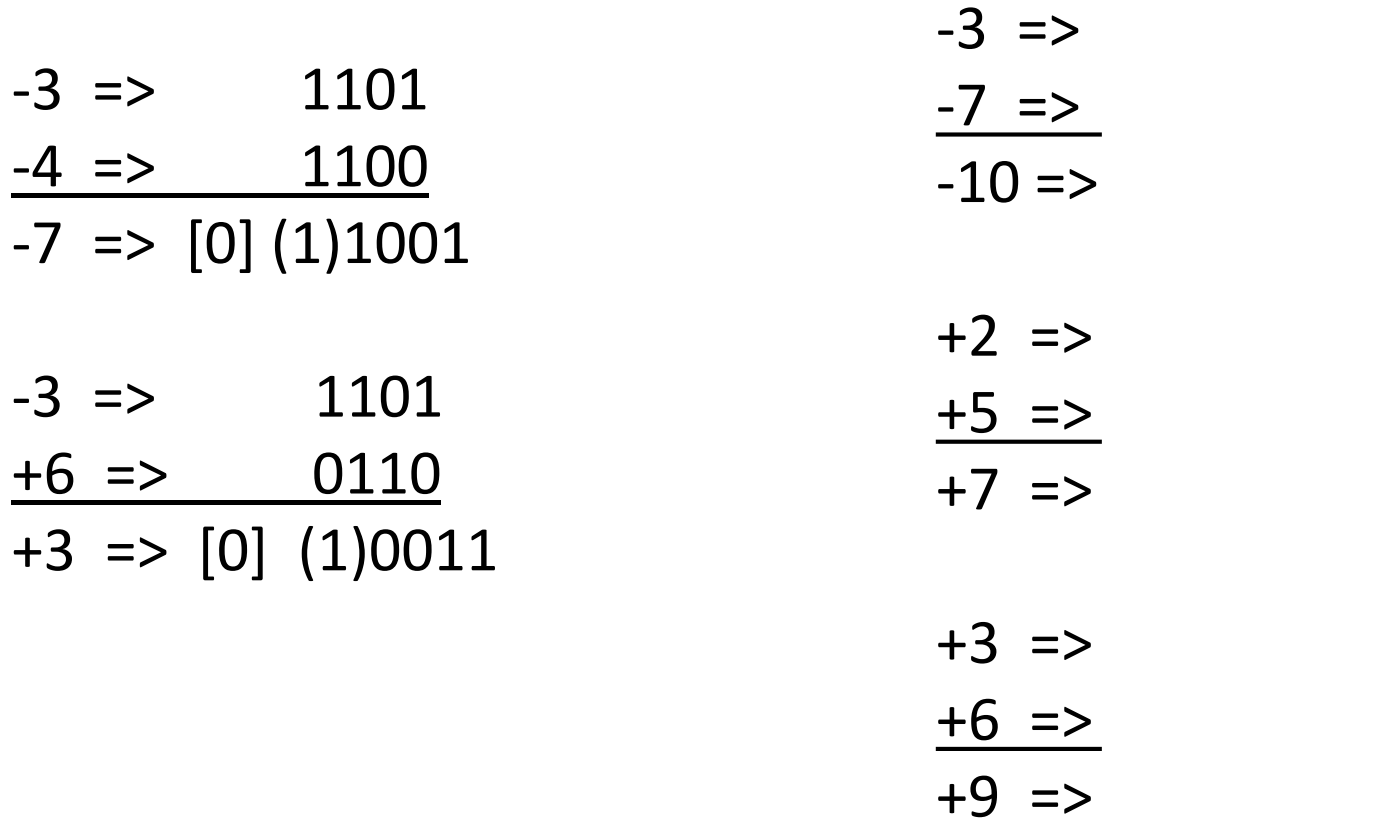

#### **Informatica AA 19/20, Giacomo Boracchi**

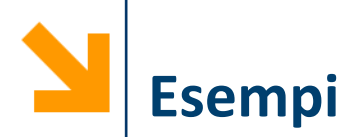

- Esempi: con  $m = 4$  bit
- Indico tra () bit di carry, tra [] bit di overflow

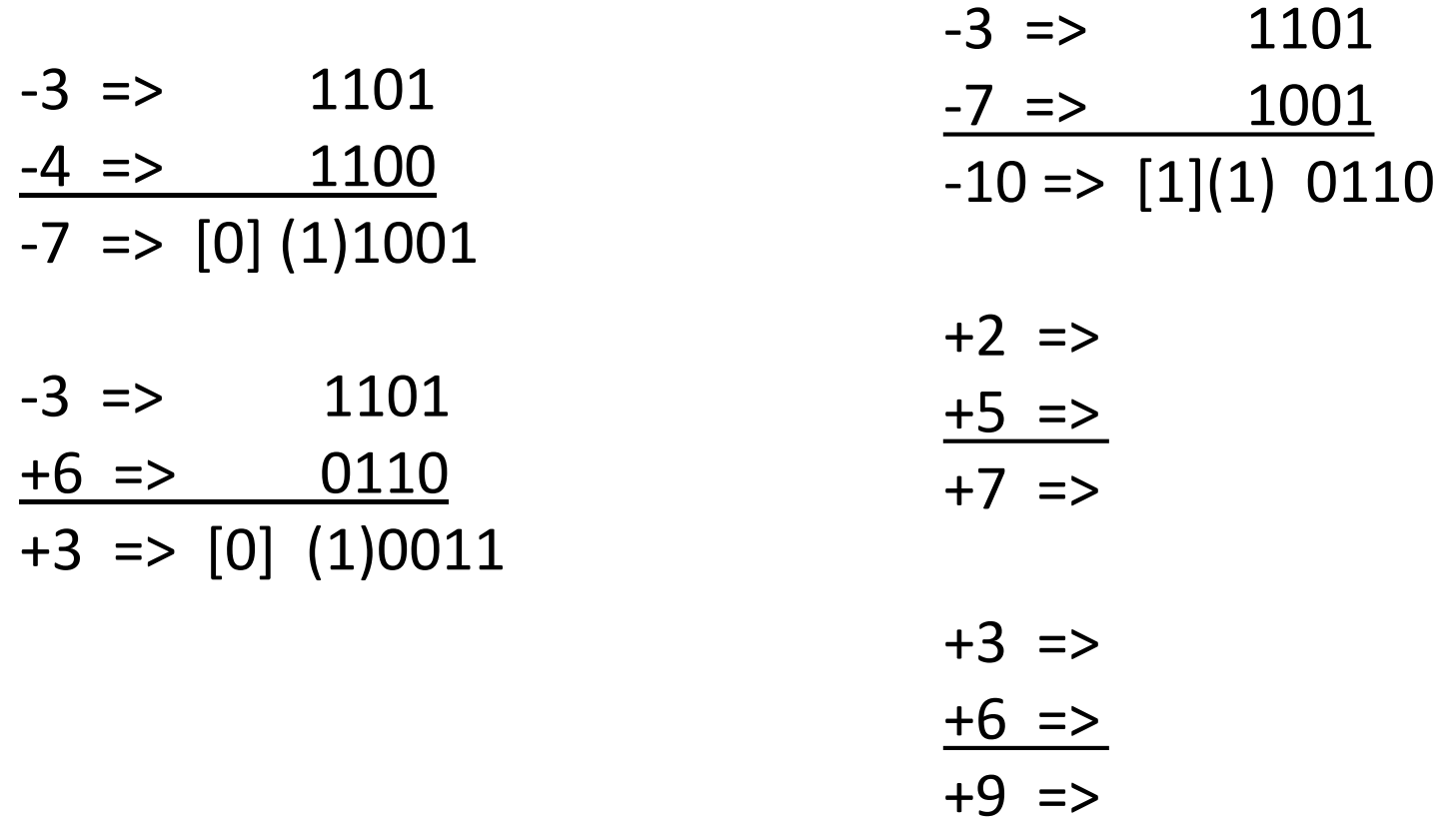

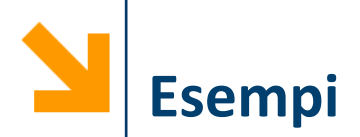

- Esempi: con  $m = 4$  bit
- Indico tra () bit di carry, tra [] bit di overflow

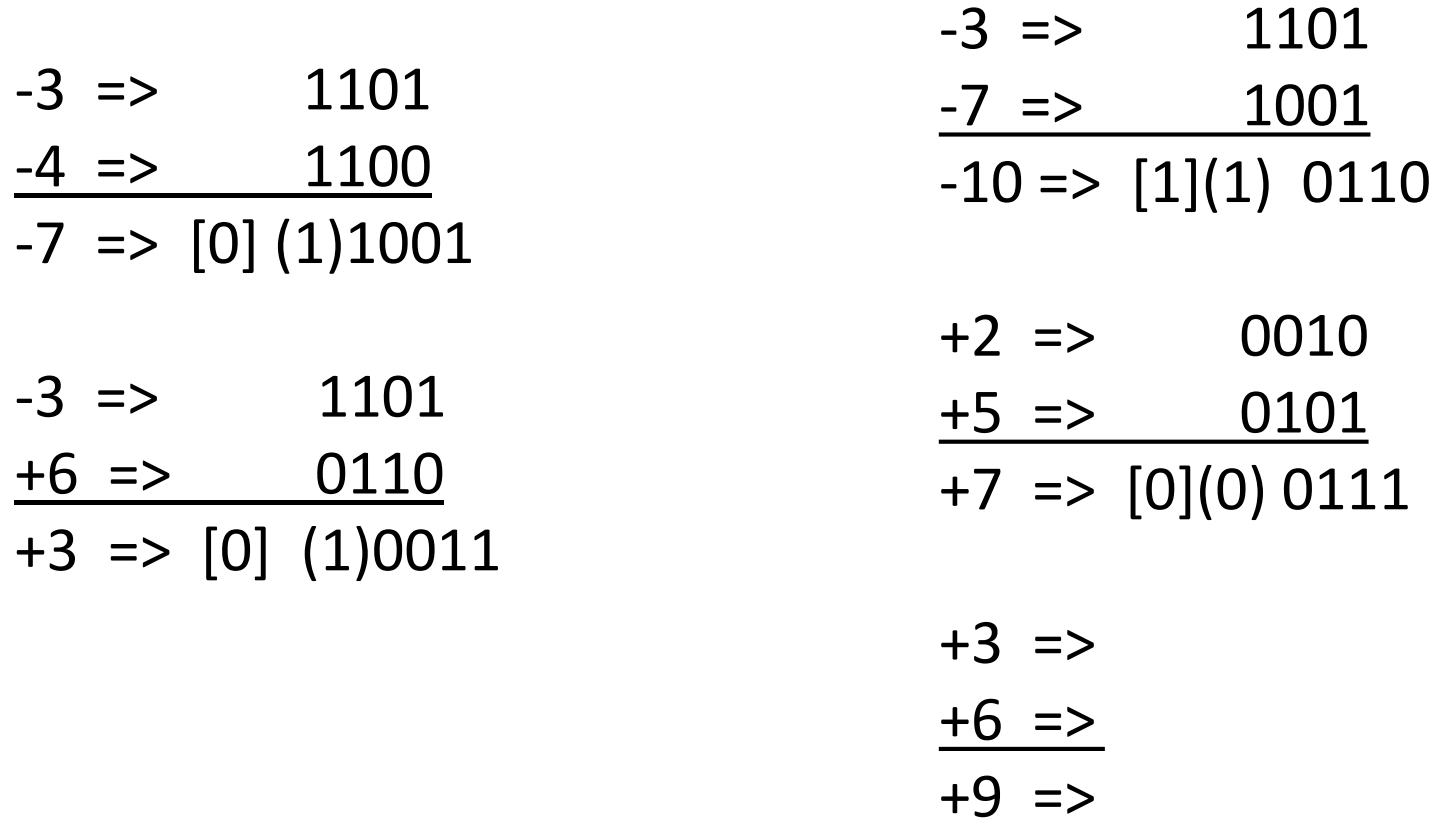

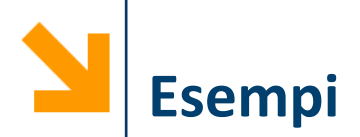

- **Exempi:** con  $m = 4$  bit
- Indico tra () bit di carry, tra [] bit di overflow

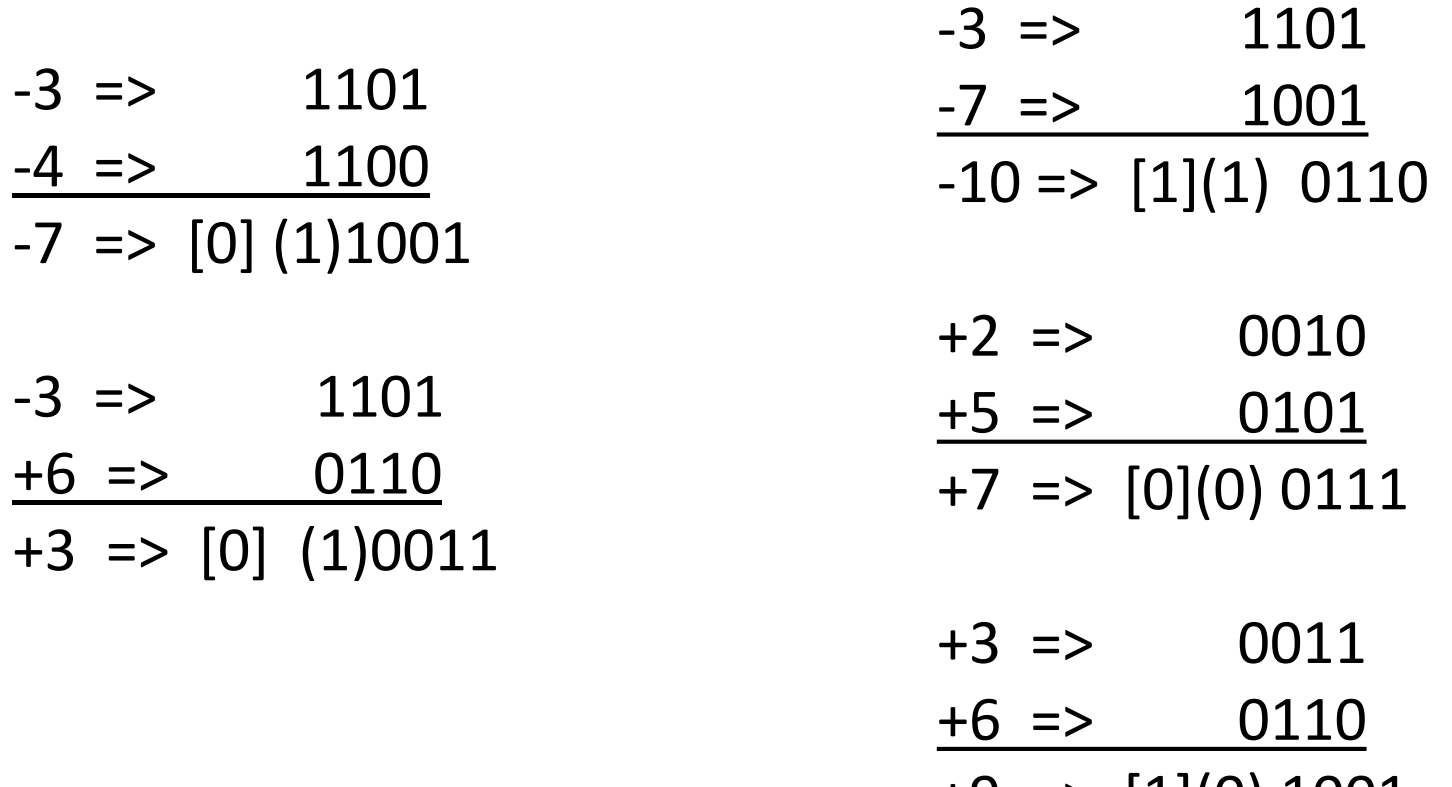

 $+9$  =>  $\lfloor 1 \rfloor (0)$  1001

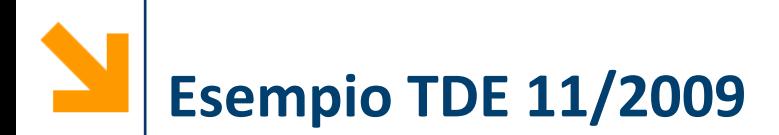

- a) Si dica qual è l'intervallo di valori interi rappresentabile con la codifica in complemento a due a 9 bit.
- b) Con riferimento a tale codifica indicare, giustificando brevemente le risposte, quali delle seguenti operazioni possono essere effettuate correttamente:
	- i. -254 255
	- ii.  $+ 254 253$
	- iii. -18 + 236
	- iv. + 217 + 182
- c) Mostrare in dettaglio come avviene il calcolo delle operazioni (i) e (ii), evidenziando il bit di riporto e il bit di overflow così ottenuti. (Il bit di overflow è pari ad 1 se si verifica overflow, 0 altrimenti.)

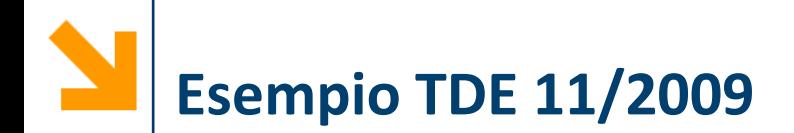

- a. Valori rappresentabili vanno da -256 a +255.
- b. Le soluzioni:
	- i. -254 255: NO, si ottiene un valore negativo troppo grande in valore assoluto
	- ii. + 254 253: SI, si ottiene un valore piccolo in valore assoluto
	- iii. -18 + 236: SI, si ottiene un valore positivo, grande in valore assoluto ma nei limiti
	- iv.  $+217 + 182$ : NO, si ottiene un valore positivo troppo grande in valore assoluto

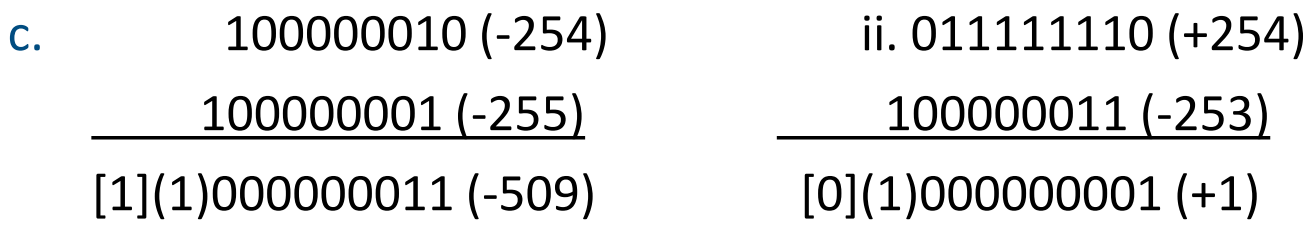

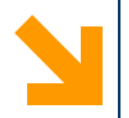

## Convertire il messaggio pubblicitario in base 10 assumendo sia scritto in CP2

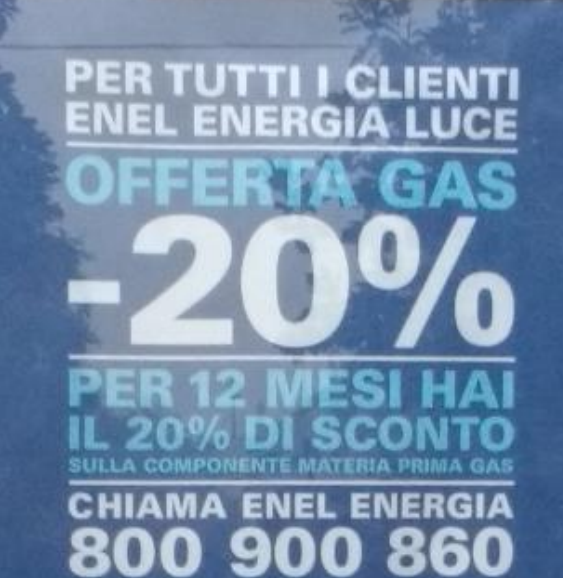

MediaOn

### **PERTUTTI GLI ALTRI UN CODICE BINARIO**

0110010101101110 0110010101110010 0110011101101001 0110000100001101

enetit El O

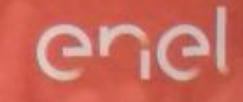